## Bugs in Computers & Typesetting 6 July 2003

This is a list of all substantial corrections made to Computers & Typesetting since the publication of the Millennium Edition at the close of the year 2000. (More precisely, it lists errors corrected since the 16th printing of Volume A, the 7th printing of Volume B, the 6th printing of Volume C, the 4th printing of Volume D, and the 5th printing of Volume E.) Corrections made to the softcover version of The T<sub>E</sub>Xbook are the same as corrections to Volume A. Corrections to the softcover version of The METAFONT book are the same as corrections to Volume C. Changes to the mini-indexes and master indexes of Volumes B, D, and E are not shown here unless they are not obviously derivable from what has been shown. Some (or all) of these errors have been corrected in the most recent printings.

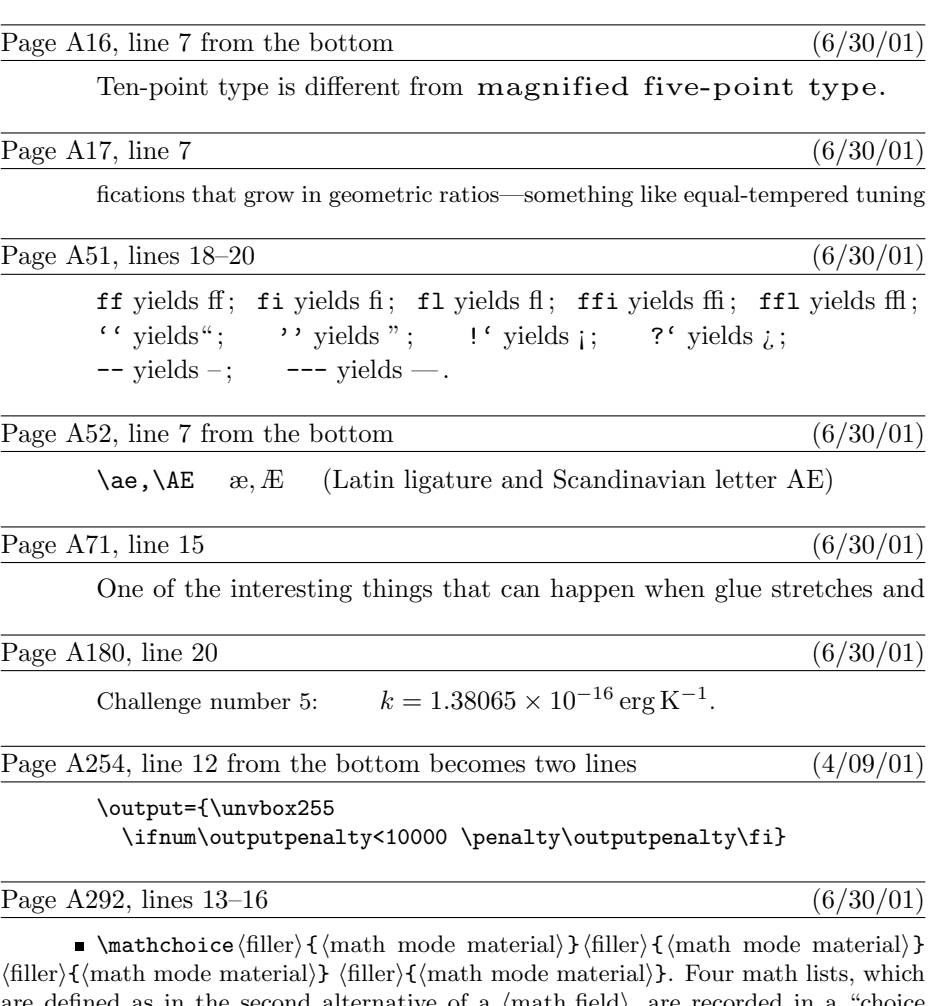

are defined as in the second alternative of a  $\{ \text{math held} \}$ , are recorded in a "choice item" that is appended to the current list.

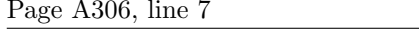

 $(6/30/01)$ 

instead of a shelfful. In fact, the latter idea—to insert an italic correction—is prefer-

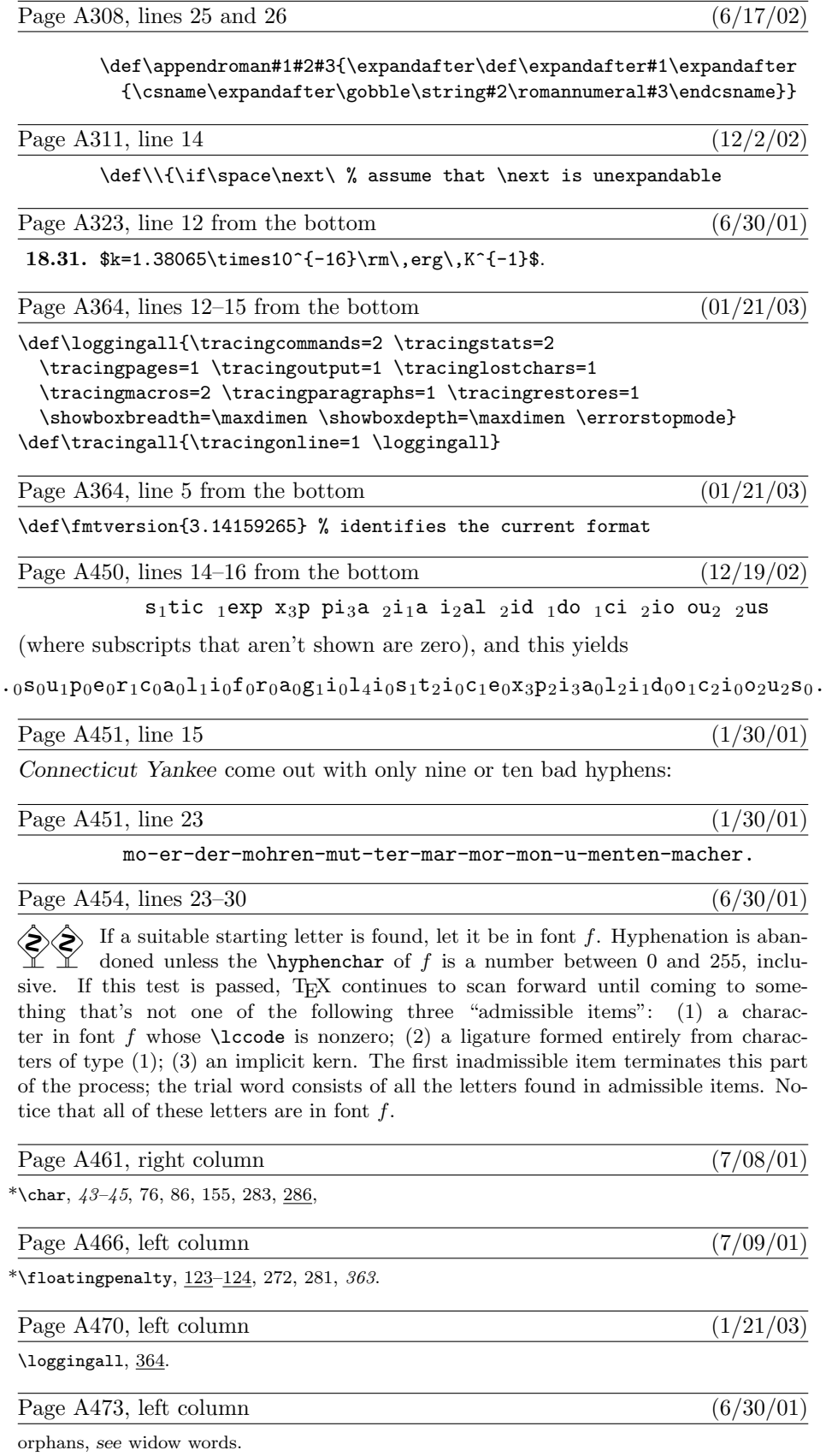

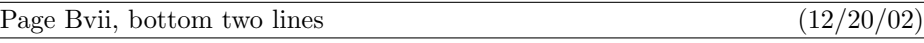

all of those changes. I now believe that the final bug was discovered and removed on 20 December 2002. The finder's fee has converged to \$327.68.

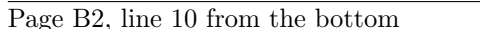

define banner  $\equiv$   $\text{This}$  is  $\text{TeX}$ , Version 3.141592 $\text{S}$  { printed when T<sub>E</sub>X starts }

Page B3, new paragraph to follow line 9  $(12/20/02)$ 

Incidentally, Pascal's standard round function can be problematical, because it disagrees with the IEEE floating-point standard. Many implementors have therefore chosen to substitute their own home-grown rounding procedure.

Page B8, line 2 (5/04/01)

statements will be meaningful. We insert the label ' $exit'$  just before the '**end**' of a procedure in

Page B30, line  $-4$  (5/04/01)

**begin**  $update\_terminal$ ; { now the user sees the prompt for sure }

Page B84, lines 22 and 27 (5/04/01)

*ignore* = 9 { characters to ignore  $( \cap \mathbb{Q} )$  }  $active\_char = 13$  { characters that invoke macros (  $\tilde{\phantom{a}}$ )}

Page B139, line 20  $(12/19/02)$ 

begin while (state = token\_list)  $\wedge$  (loc = null)  $\wedge$  (token\_type  $\neq v$ \_template) do  $end\_token\_list; \{ \text{conserve stack space} \}$ 

Page B206, line  $14$  (10/30/02)

used input files like webmac.tex.

Page B206, new paragraph to follow line 22  $(12/20/02)$ 

The following procedures don't allow spaces to be part of file names; but some users seem to like names that are spaced-out. System-dependent changes to allow such things should probably be made with reluctance, and only when an entire file name that includes spaces is "quoted" somehow.

Page B256, line 25 (12/20/02)

 $cur\_glue: real; \{ glue seen so far\}$  $cur\_g: scaled;$  {rounded equivalent of  $cur\_glue$  times the glue ratio } begin  $cur\_g \leftarrow 0$ ;  $cur\_glue \leftarrow float\_constant(0)$ ; this box ← temp ptr; g\_order ← glue\_order (this box); g\_sign ← glue\_sign(this box);

Page B258, line 5 from the bottom (12/20/02)

**begin**  $g \leftarrow glue\_ptr(p); rule\_wd \leftarrow width(g) - cur\_g;$ 

Page B258, bottom line  $(12/20/02)$ 

**begin**  $cur\_glue \leftarrow cur\_glue + stretch(g); vet\_glue (float(glue\_set(this\_box)) * cur\_glue);$  $cur\_g \leftarrow round(glue\_temp);$ 

 $(12/20/02)$ 

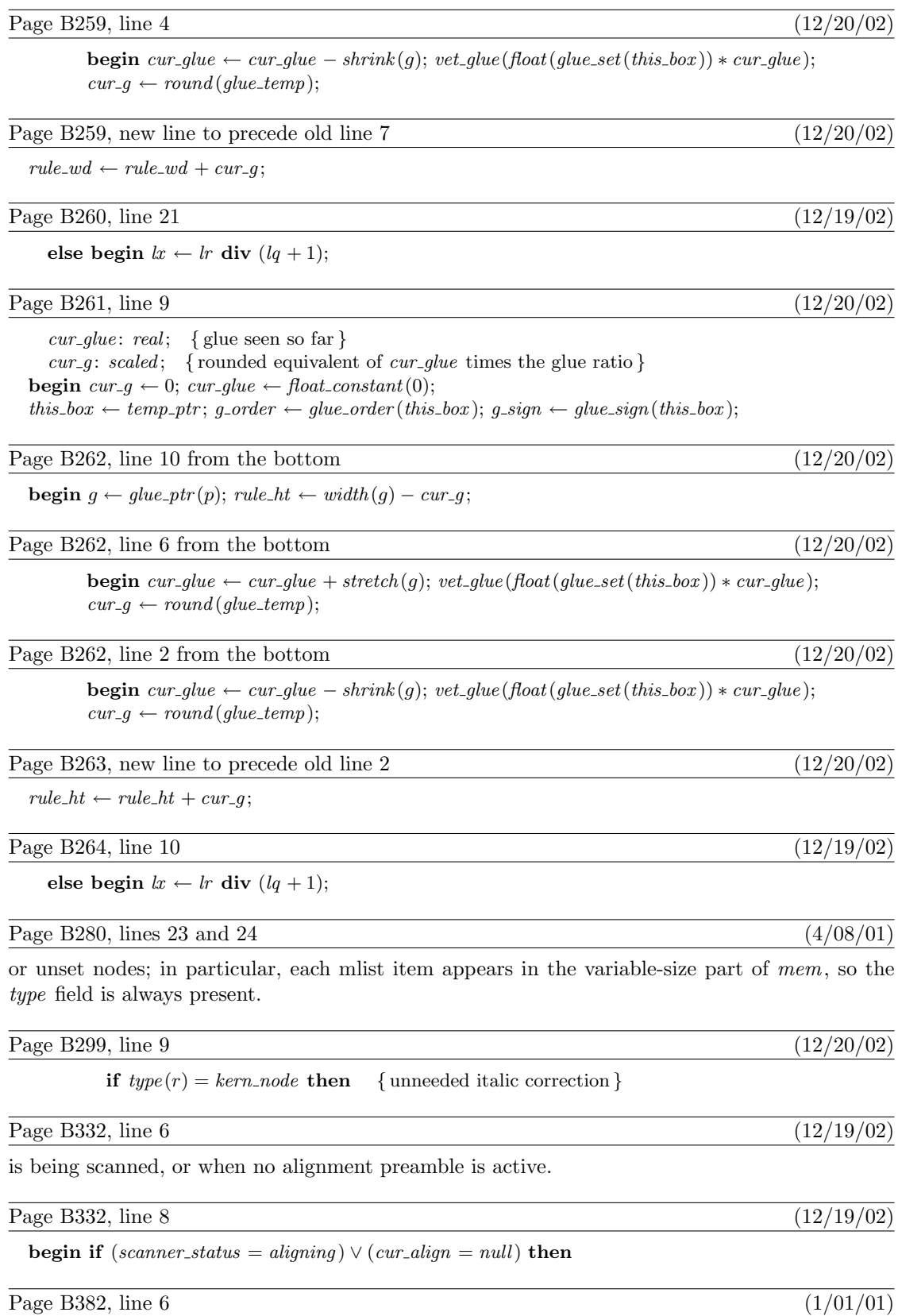

between 'fl' and 'y', then  $m = 2$ ,  $t = 2$ , and  $y_1$  will be a ligature node for 'fl' followed by an

## Page B386, line 11 (4/08/01)

 $qi (2), qi (6): \textbf{begin} \text{ cur-}r \leftarrow \text{rem\_byte}(q); \{ \exists :=, \exists := \rangle \}$ 

## Page B472, new paragraph to follow line  $10$  (12/20/02)

A devious user might force an endv command to occur just about anywhere; we must defeat such hacks.

Page B472, replacement for what used to be line 13  $(12/20/02)$ 

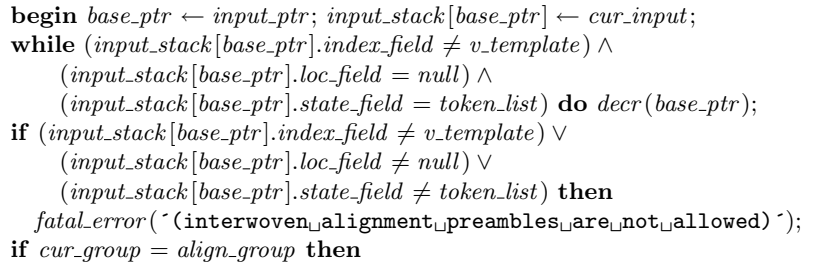

Page B475, line 12  $(7/01/01)$ 

end; {now we are in vertical mode, working on the list that will contain the display}

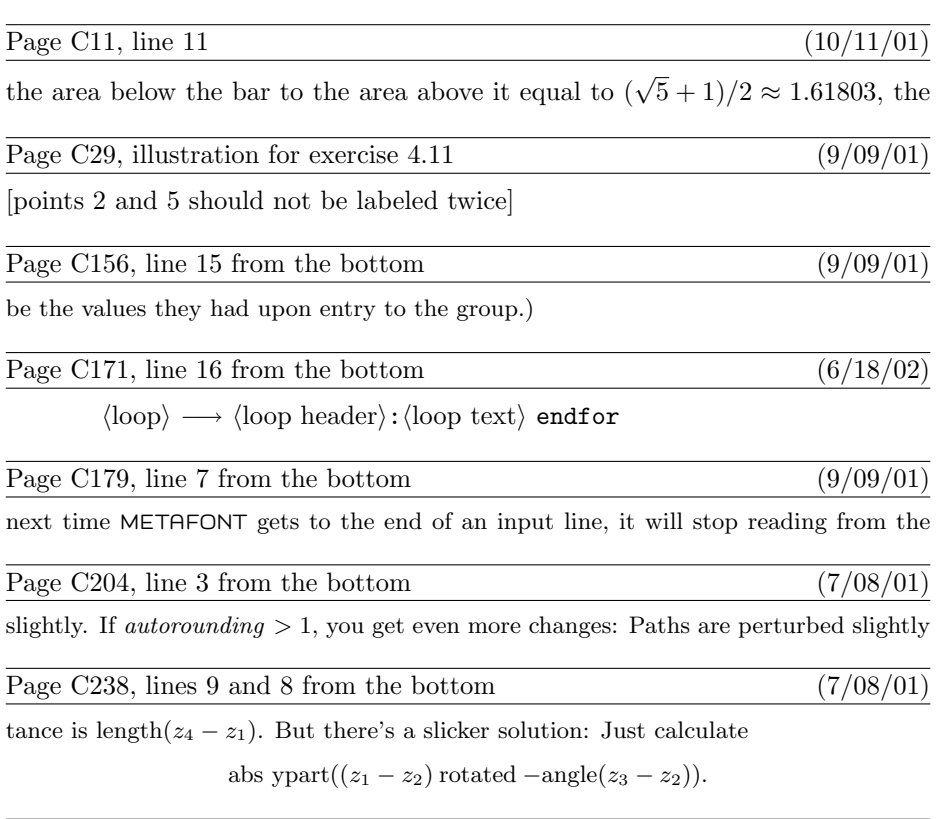

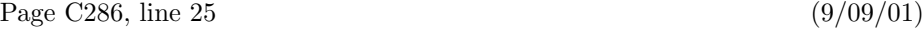

problem; it would simply have put ENDFOR into the replacement text of asts, because

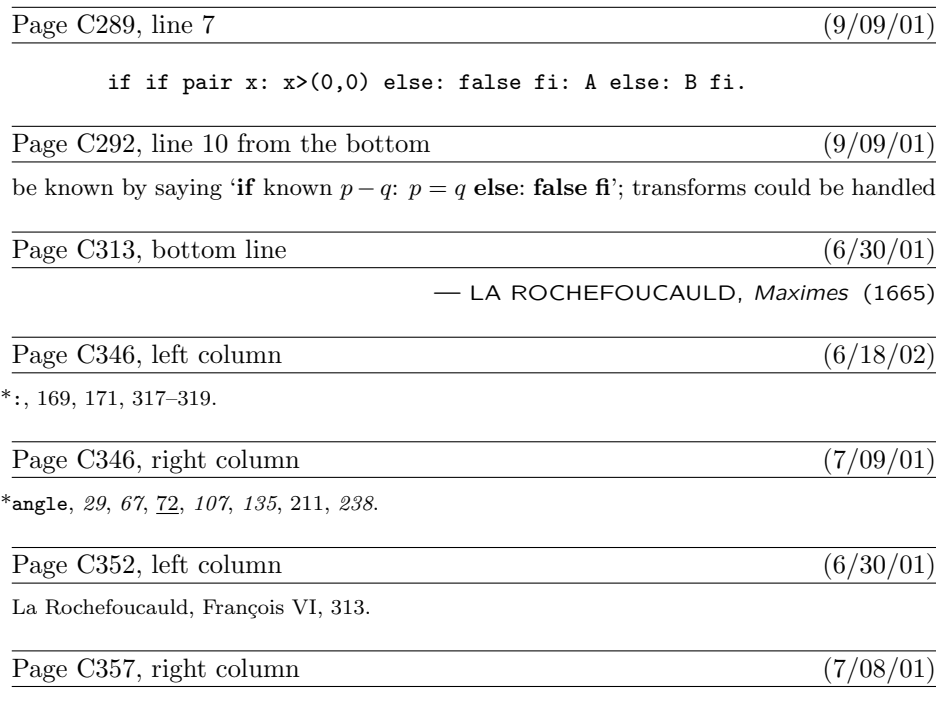

\*true, 55,  $64-65$ , 170, 210.

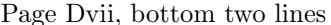

corporates all of those changes. I now believe that the final bug was discovered on 22 January 2001, and removed in version 2.71828. The finder's fee has converged to \$327.68.

Page D2, line  $-17$  (12/21/02)

define banner  $\equiv$   $\text{This}$  is METAFONT, Version 2.71828 $\cdot$  { printed when METAFONT starts }

Page D2, lines 4 and 5 from the bottom  $(12/23/02)$ 

types; there are no 'var' parameters, except in the case of files or in the system-dependent paint row procedure; there are no tag fields on variant records; there are no real variables; no procedures are declared local to other procedures.)

Page D8, line 2 (5/04/01)

statements will be meaningful. We insert the label 'exit' just before the 'end' of a procedure in

Page D28, line  $-8$  (5/04/01)

**begin** update\_terminal; {now the user sees the prompt for sure }

Page D42, replacement for lines  $8-13$  (12/23/02)

 $(12/21/02)$ 

Notice that if 64-bit integer arithmetic were available, we could simply compute  $(2^{29} * p + q)$  $div (2 * q)$ . But when we are restricted to Pascal's 32-bit arithmetic we must either resort to multiple-precision maneuvering or use a simple but slow iteration. The multiple-precision technique would be about three times faster than the code adopted here, but it would be comparatively long and tricky, involving about sixteen additional multiplications and divisions.

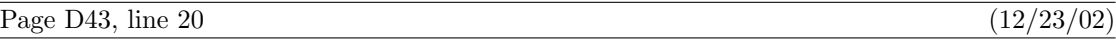

language or 64-bit substitute is advisable.

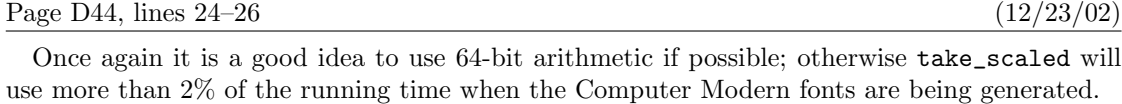

Page D101, line 21  $(7/08/01)$ 

define subscr\_head\_loc(#)  $\equiv$  # + 1 { where value, subscr\_head, and attr\_head are }

Page D180, lines 22 and 23 (1/26/01)

 $(y, -x)$  will appear in node p. Similarly, a fourth-octant transformation will have been applied after the transition, so we will have  $x\text{-}coord(q) = -x$  and  $y\text{-}coord(q) = y$ .

Page D184, line 18  $(12/21/02)$ 

chopped: integer; { positive if data truncated, negative if data dangerously large}

Page D184, line 25 (12/21/02)

if  $(internal [automding] > 0) \wedge (choped = 0)$  then xy\_round;

Page D184, line 27  $(12/21/02)$ 

if  $(internal [automding] > unity) \wedge (chopped = 0)$  then  $diag-round;$ 

Page D184, line 32 (12/21/02)

if  $interall [automal] \leq 0$   $\vee$   $(chopped \neq 0)$  then  $print\text{-}spec(", 'after, 'subdivision")$ 

Page D185, lines  $15-19$  (12/21/02)

define  $processes (\#) \equiv \text{if } abs (\#) \geq dmax \text{ then}$ if  $abs(\texttt{\#}) > max\_allowed$  then begin chopped  $\leftarrow$  1; if  $# > 0$  then  $# ← max\_allowed$  else  $# ← - max\_allowed$ ; end else if chopped = 0 then chopped  $\leftarrow -1$ 

Page D185, old line 22 (12/21/02)

 $p \leftarrow cur\_spec; k \leftarrow 1; \text{chopped} \leftarrow 0; \text{dmax} \leftarrow \text{half}(\text{max\_allowed});$ 

Page D185, old line  $28$  (12/21/02)

if  $choped > 0$  then

Page D196, lines 7 and 8 (1/26/01)

where  $x'(t) \geq 0$  we have right-type = first-octant or right-type = eighth-octant; in regions where  $x'(t) \leq 0$ , we have right-type = fifth-octant or right-type = fourth-octant.

Page D511, line 17  $(7/03/01)$ from appearing again.

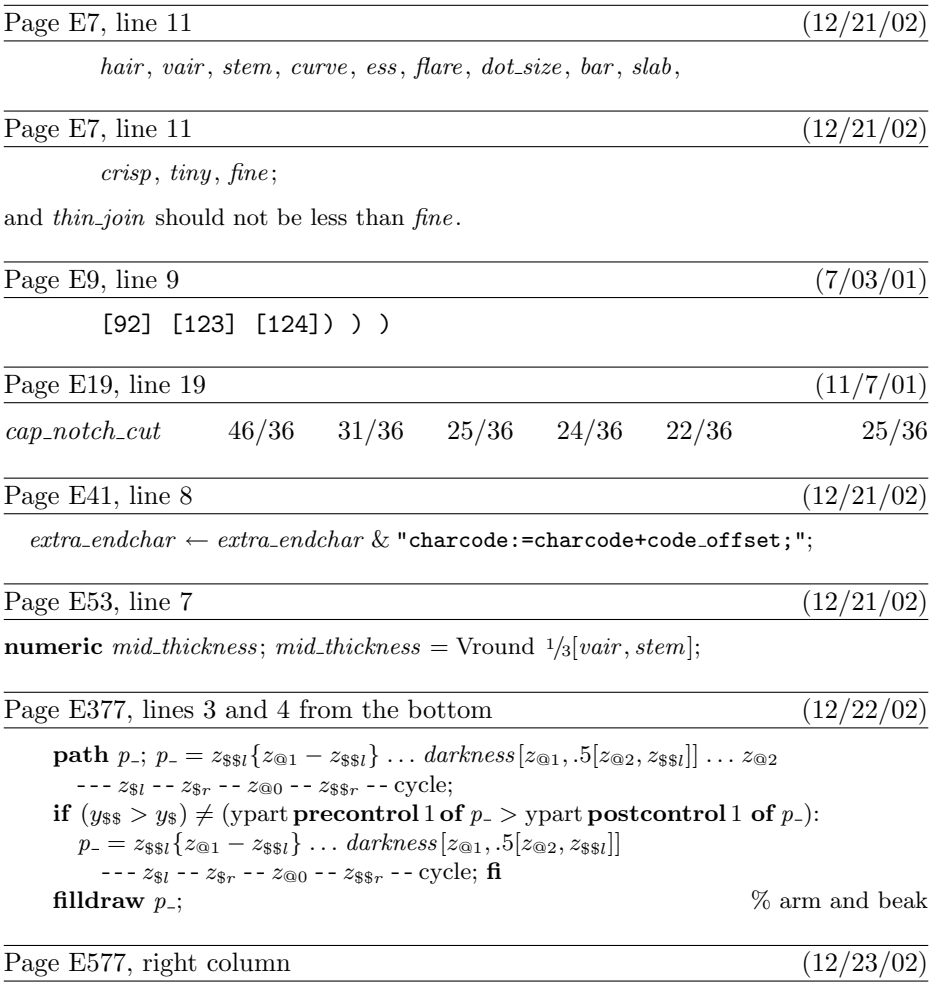

padded, 103–111, 117–121, 549.